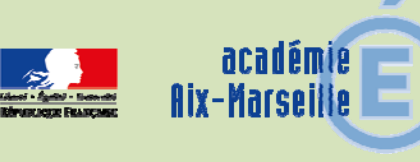

# Division des Moyens et des Etablissements

DME/15-685-19 du 09/11/2015

## **EPLE - ELABORATION DU BUDGET DE L'EXERCICE 2016**

Références : Code de l'éducation - articles L421-11, R421-20, R421-9 et R 421-58 - Instruction n° 2013-212 du 30 décembre 2013

Destinataires : Mesdames et Messieurs les chefs d'établissement - Mesdames et Messieurs les adjoints-gestionnaires d'EPLE sous couvert de Messieurs les IA-DASEN

Dossier suivi par : Mme KAMARUDIN - Tel : 04 42 91 72 88

Conformément à l'article 7 du décret 2012-1246 du 7 novembre 2012 relatif à la gestion budgétaire et comptable publique, le budget est l'acte par lequel sont prévues et autorisées les recettes et les dépenses d'un exercice. Son élaboration doit respecter les grands principes du droit budgétaire français : annualité, unité, universalité et spécialité auxquels il convient d'ajouter le principe de sincérité garant d'un véritable équilibre.

Je vous rappelle que le budget 2016 est élaboré conformément à l'article R421-58 du code de l'éducation et au tome II paragraphe 2.1 de l'instruction codificatrice M9.6 et doit obligatoirement être saisi dans l'application «prépabud 2016».

Vous trouverez dans la présente note quelques rappels quant à l'élaboration de ce budget qui s'inscrivent dans le respect des principes généraux mentionnés ci-dessus ainsi que des précisions sur les points nécessitant une attention particulière.

### **I - Le budget initial de l'exercice 2016**

#### **1/ Inscription des recettes et des dépenses** :

Conformément **au principe de sincérité**, les recettes et les dépenses doivent être évaluées de façon sincère c'est-à-dire qu'elles doivent avoir fait l'obiet d'une évaluation excluant toute majoration ou minoration fictive.

Le budget doit ainsi retracer toutes les dépenses prévisibles, y compris celles qui sont financées sur des ressources spécifiques, dont le montant peut raisonnablement être évalué en fonction de celles qui ont été effectivement perçues au titre des exercices précédents ou celles qui concernent des actions validées par le conseil d'administration, telles que les voyages. Par ailleurs, un budget initial sincère prévoit les dotations aux amortissements ainsi que l'inscription d'éventuelles provisions. Le respect de ce principe de sincérité lors de l'élaboration du budget initial devrait conduire les EPLE à présenter en cours d'année un nombre réduit de décisions budgétaires modificatives.

#### **En ce qui concerne les crédits à la charge de l'état**

Les dépenses financées par des crédits de l'Etat recouvrent 2 programmes :

**- Le programme 141** (enseignement du second degré) intégrant les dépenses suivantes retracées dans le service activités pédagogiques du budget de l'EPLE :

- **-** pour les collèges : manuels scolaires, carnets de correspondance et droits de reprographie,
- **-** pour les lycées : remboursement des frais de stages en entreprise et droits de reprographie,
- **-** et pour l'ensemble, le financement des actions pédagogiques incluses dans le PAPét (actions culturelles, internationales, TICE, innovation pédagogique…)

**- Le programme 230** (vie de l'élève) concernant les crédits affectés aux fonds sociaux, fonds de vie lycéenne, comité d'éducation à la santé et à la citoyenneté retracés au sein du service vie de l'élève. Vous voudrez bien inscrire au budget 2016, a minima, les reliquats prévisionnels au 31 décembre 2015.

Les dépenses financées sur les crédits d'Etat font l'objet, d'une remontée automatisée des données par l'application COFI pilotage. Pour que les données transmises au ministère soient fiables, il convient d'utiliser les codes d'activités définis par l'Etat dont vous trouverez la liste jointe en annexe. Désormais, l'application GFC ne permet plus à l'utilisateur de créer des codes commençant par 1, seule la possibilité de créer des subdivisions sur les quatre derniers caractères est offerte. Je vous rappelle que :

- **- les dépenses codifiées 13XXX sont enregistrées au service « activités pédagogiques »,** sauf éventuellement les droits de copie qui peuvent être enregistrés au service ALO
- **- les dépenses codifiées 16XXX sont enregistrées au service « vie de l'élève »,**
- **- les dépenses codifiées 19XXX sont enregistrées au service « administration et logistique »,**
- **- la gestion des bourses nationales codifiées en 0 s'effectue obligatoirement au sein du service spécial « bourses nationales », à l'exclusion de toutes les autres aides qui seront regroupées au sein du service « vie de l'élève ».**

#### **En ce qui concerne les crédits à la charge de la collectivité territoriale**

En application des dispositions du code de l'éducation (articles L 421-11), la collectivité territoriale de rattachement notifie, avant le 1er novembre de l'année précédant l'exercice, le montant prévisionnel de la participation aux dépenses d'équipement et de fonctionnement qui lui incombe et les orientations relatives à l'équipement et au fonctionnement matériel de l'établissement.

Vous vous référerez aux documents transmis par votre collectivité de rattachement pour connaître les préconisations quant à l'élaboration de votre budget ainsi que les différents codes d'activités à utiliser.

Je vous précise que l'utilisation des codes d'activités préconisés par la collectivité territoriale lui permet d'avoir un compte rendu de gestion et un accès facilité à certaines informations indispensables, notamment pour le calcul de la subvention de fonctionnement. Cette codification ne remet pas en cause le principe selon lequel la subvention allouée a le caractère d'une dotation globale et non affectée et ne contredit pas le principe d'autonomie de l'établissement. **A l'instar des codes d'activités définis par l'Etat, la liste des codes d'activités préconisés par la collectivité est limitative.** 

La collectivité territoriale vous transmettra également les instructions nécessaires au fonctionnement du service de restauration et d'hébergement et notamment le montant des tarifs applicables.

#### **2/ La structure budgétaire**

L'examen des budgets 2015 m'amène à vous rappeler les points ci-dessous :

- **-** les trois services généraux doivent être créés dès l'élaboration du budget initial,
- **-** il ne peut exister de contribution entre services généraux. Les transferts retracés en dépense par le code 0CINT(lié obligatoirement au compte 6588) et comptabilisés en recette au compte 7588 ne sont possibles qu'entre le service général et les services spéciaux,
- **-** la création des services spéciaux permet d'isoler du fonctionnement général des dépenses et des recettes qui sont liées à des opérations n'ayant pas trait aux missions principales de l'EPLE et qui ne comportent aucune opération en capital,
- **- le service spécial relatif à la gestion des bourses nationales doit figurer au budget initial de l'EPLE, y compris pour les établissements membres d'une cité scolaire, son absence conduira au règlement conjoint du budget par les autorités de contrôle,**
- **-** le service de restauration ou d'hébergement sera géré conformément aux paragraphes 1.2.1.3.1 et 2.1.2.5 de l'instruction codificatrice M9.6.

#### **3/ Détermination de l'équilibre budgétaire**

Conformément à l'article L421-11 du code de l'éducation, le budget de l'EPLE doit être adopté en équilibre réel.

Outre que l'équilibre d'un budget ne peut véritablement être apprécié que lorsque les recettes et les dépenses sont évaluées de façon sincère, l'équilibre est réalisé lorsque le besoin d'autofinancement est couvert par le fonds de roulement.

Lors d'une proposition de prélèvement sur le fonds de roulement, il conviendra de produire une analyse de la situation financière de l'établissement présentée au conseil d'administration et justifiant la possibilité d'effectuer ce prélèvement.

#### **4/ Le vote du budget**

Le vote du conseil d'administration porte sur le montant global de chaque service. Ces crédits sont limitatifs pour l'ensemble de ces services à l'exception du service spécial qui retrace les opérations de restauration et d'hébergement dont les crédits sont évaluatifs.

Le conseil d'administration se prononce par un vote sur le budget principal et par un vote sur chaque budget annexe.

**Chaque délibération** fait l'objet d'un acte administratif donnant le détail des suffrages exprimés. Il convient de choisir l'acte «budget initial» dans Dém'Act et de cocher la case «budget primitif» ou «budget annexe».

#### **5/ Le calendrier budgétaire et l'instruction du budget par les autorités de contrôle**

Le calendrier budgétaire est prévu à l'article L421-11 du code de l'éducation. Le budget doit être adopté dans les 30 jours suivant la date de notification de la subvention de la collectivité de rattachement et transmis aux autorités de contrôle dans les **cinq jours suivant le vote du budget.**  Vous retrouverez le détail de ce calendrier au paragraphe 2.1.3.1 de l'instruction M9-6.

Le budget est exécutoire 30 jours après la date du dernier accusé de réception par les autorités de contrôle, sauf si dans ce délai, l'une ou l'autre de ces autorités a fait connaître son désaccord. L'instruction du budget par les autorités de contrôle est effectuée dans l'application Dém'Act. Le budget peut être **validé sans ou avec observation** avant la fin du délai de 30 jours et devient **exécutoire dès cette validation**. Il peut faire l'objet d'une **demande de rectification** lorsque les documents joints ne sont pas conformes ou erronés, l'instruction est alors reprise dès réception de l'acte rectificatif. Le budget peut être **réglé conjointement** par les autorités de contrôle en cas de désaccord ou lorsque le conseil d'administration ne l'a pas approuvé. La décision de règlement conjoint est notifiée dans l'application Dém'Act.

#### **6/ Documents à transmettre**

En pièce jointe à l'acte transmis dans Dém'Act dans les cinq jours suivant le vote :

- **- la liasse budgétaire** issue de « prépa bud », destinée aux autorités de contrôle et éditée en pdf.(pièces B1 à B6, état des emplois et EPA)
- **- le rapport du chef d'établissement** explicitant les orientations budgétaires retenues et le choix de la structure budgétaire. Il est souhaitable que ce rapport fasse ressortir les variations constatées de l'exercice précédent, notamment sur les postes de viabilisation. Il devra par ailleurs être accompagné d'une grille de lecture du budget et d'un lexique des codes d'activités,
- **-** Lors d'une proposition de prélèvement sur le fonds de roulement, Il conviendra de produire une **analyse de la situation financière** de l'établissement présentée au conseil d'administration et justifiant la possibilité d'effectuer ce prélèvement

le procès-verbal de la séance du conseil d'administration devra être déposé rapidement dans Dém'Act (rubrique dépôt de PV) afin que les autorités disposent de toutes les informations relatives au vote du budget.

#### **II - Les modifications apportées au budget initial : les décisions budgétaires modificatives (DBM)**

Je vous rappelle que tout virement à l'intérieur d'un même service, d'un domaine à un autre ou d'une activité à une autre est une décision de l'ordonnateur.

Les décisions budgétaires modificatives sont des modifications qui impactent le montant total d'un service.

#### Elles sont de deux ordres :

 Les **décisions budgétaires modificatives non soumises au vote du conseil d'administration (CA)**. Elles s'imposent principalement pour des ressources nouvelles spécifiques, la re-constatation des produits scolaires et les dotations aux amortissements non prévues au budget initial. **Ces modifications sont immédiatement exécutoires. Elles seront transmises pour information aux autorités de contrôle.** 

Le chef d'établissement informe la commission permanente et rend compte au CA de ces modifications apportées sans son vote. (Article R421-60 Code de l'Education).

 **Les décisions budgétaires modificatives, soumises au vote du conseil d'administration**, **sont transmises aux autorités de contrôle dans Dém'Act**. Elles sont adoptées dans les mêmes conditions que le budget, Elles concernent notamment les virements entre services, les ressources nouvelles non spécifiques, les provisions, les prélèvements sur le fonds de roulement.

Conformément à l'article L 421-11 du code de l'éducation, **les DBM doivent être transmises aux autorités de contrôle dans les 5 jours suivant leur vote**. La transmission et l'instruction sont effectuées dans l'application Dém'Act dans les mêmes conditions que le budget initial, seul le délai d'instruction réduit à 15 jours est différent.

Le chef d'établissement informe l'agent comptable des modifications budgétaires dès qu'elles sont exécutoires.

Il est rappelé que le conseil d'administration ne peut valablement délibérer sur une nouvelle décision modificative tant que la précédente n'est pas devenue exécutoire.

**Par ailleurs, vous veillerez à présenter en un seul et unique document l'ensemble des modifications budgétaires votées au cours du même Conseil**.

**Document à transmettre dans Dém'Act** en pièce jointe à l'acte « décision budgétaire modificative soumise au vote »:

- **-** la décision budgétaire modificative (pièces à B8.1 à B8.3 et B10) **NUMEROTEE** (document destiné aux autorités de contrôle),
- **-** un rapport détaillé et circonstancié du chef d'établissement,
- **-** Lors d'une proposition de prélèvement sur le fonds de roulement, il conviendra de produire une analyse de la situation financière de l'établissement présentée au conseil d'administration et justifiant la possibilité d'effectuer ce prélèvement.

**Par ailleurs, les dernières décisions budgétaires modificatives de l'exercice 2015, soumises au vote du conseil d'administration devront être envoyées aux autorités de contrôle avant le 10 décembre 2015.** 

### **III – Etat prévisionnel des achats**

L'état prévisionnel des achats (EPA) répond à une obligation du code des marchés publics qui commande à l'acheteur public de connaître ses besoins par catégorie de produits ou nature de prestations afin de déterminer la nature du marché qu'il sera amené à passer en fonction des seuils annuels à respecter. L'EPA est un outil de gestion qui permet à l'ordonnateur de suivre la politique d'achat de l'EPLE et de l'organiser dans le respect du code des marchés publics. **Il est fortement conseillé de saisir l'EPA dans l'application « prepabud », ce qui facilitera le suivi des achats tout au long de l'exercice.** 

L'état prévisionnel des achats est présenté, pour information, au conseil d'administration.

Je vous rappelle que la définition de la nomenclature des marchés relève de la compétence de conseil d'administration. Les éventuelles modifications apportées à cette nomenclature doivent faire l'objet d'un acte du conseil d'administration.

Par ailleurs et bien que cela ne soit pas obligatoire, il semble important de présenter au conseil d'administration nouvellement élu une **demande d'autorisation accordée au chef d'établissement de signer toute commande (tout marché), sous réserve que leur incidence financière ne dépasse pas les limites fixées à l'article 28 du code des marchés publics et dans la limite des crédits ouverts au budget.** 

Cette autorisation fait l'objet d'un acte administratif transmis au contrôle de légalité « acte passation de convention, contrats et marchés.

Veuillez noter que la signature des contrats pluriannuels nécessite toujours l'autorisation du conseil d'administration et la rédaction d'un acte du conseil d'administration transmis au contrôle de légalité.

#### **IV – Etat des emplois**

L'état des emplois renseigne par grande fonction les personnels employés par l'EPLE, ainsi que les personnels mis à disposition par l'Etat et la collectivité territoriale. Cet état comprend aussi l'indication de la masse salariale valorisée en euros.

Vous devriez recevoir en temps voulu, les informations de la part des collectivités et de l'Etat. Notez toutefois que, pour la préparation budgétaire 2016, l'état des emplois pourra être validé sans données financières. **L'état des emplois est présenté pour information au conseil d'administration.**

*Signataire : Pour le Recteur et par délégation, Pascal MISERY, Secrétaire Général de l'Académie d'Aix-Marseille* 

# **Codes activités Etat et ASP dans GFC 2016**

## **Financement P141 - P230 et ASP**

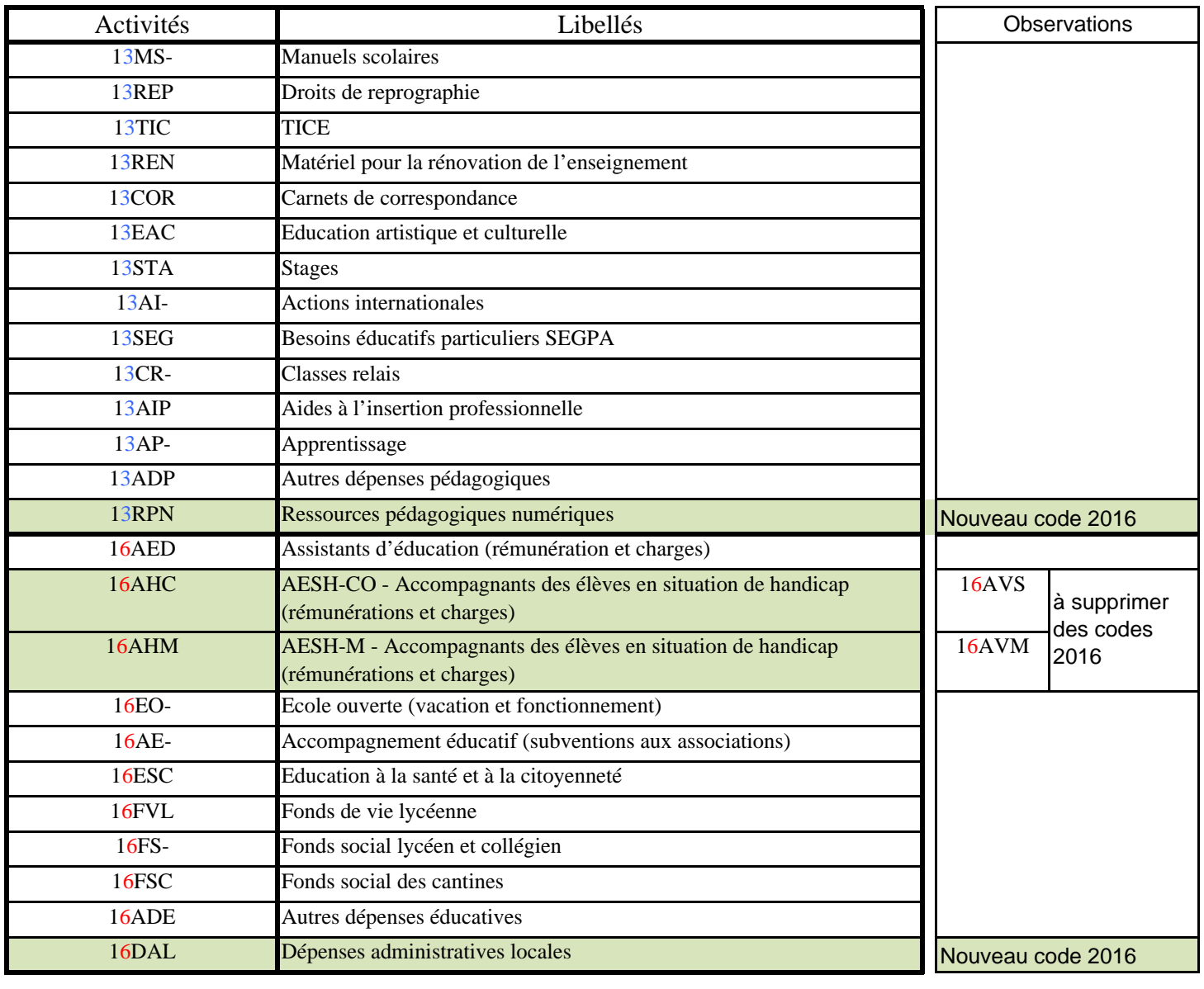

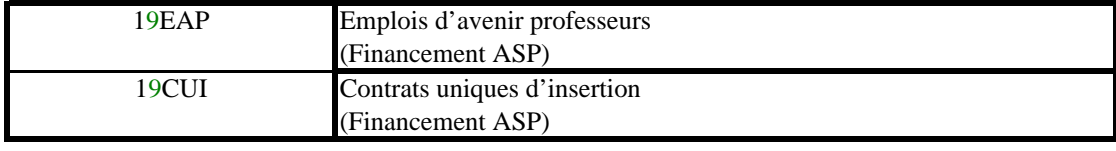